#### **Time Response of Dynamic Systems**

**Robert Stengel Robotics and Intelligent Systems MAE** 345, Princeton University, 2017

**Multi-dimensional trajectories Numerical integration Linear and nonlinear systems Linearization of nonlinear models LTI System Response Phase-plane plots** 

Copyright 2017 by Robert Stengel. All rights reserved. For educational use only.

#### **Multi-Dimensional Trajectories**

| $\mathbf{x} = \begin{bmatrix} x \\ y \end{bmatrix}; \quad \mathbf{v} = \begin{bmatrix} v_x \\ v_y \end{bmatrix}; \quad \mathbf{a} = \begin{bmatrix} a_x \\ a_y \end{bmatrix}; \quad \mathbf{j} = \begin{bmatrix} j_x \\ j_y \end{bmatrix};$ |                                                                                                    |                                                                                                    |                                                                                                    |                                                                                            | $s =$                                                                                                  | $S_x$<br>$S_y$                                                       |
|----------------------------------------------------------------------------------------------------|----------------------------------------------------------------------------------------------------|----------------------------------------------------------------------------------------------------|----------------------------------------------------------------------------------------------------|--------------------------------------------------------------------------------------------|----------------------------------------------------------------------------------------------------|----------------------------------------------------------------------|
| x(0)<br>x(t)<br>$v_x(0)$<br>$=$<br>$v_x(t)$<br>$a_{x}(0)$<br>$a_{x}(t)$                                                                                                    | $\overline{0}$<br>$\boldsymbol{0}$<br>$\mathbf{1}$<br>$\mathfrak{t}$<br>y(0)<br>y(t)<br>$v_y(0)$<br>=<br>$v_{y}(t)$<br>$a_y(0)$<br>$a_{y}(t)$ | $t^2/2 \quad t^3/6$<br>$\overline{0}$<br>$\mathbf{1}$<br>$\bar{t}$<br>$\overline{0}$<br>$\mathbf{1}$<br>$\boldsymbol{0}$<br>$\mathbf{1}$<br>$\overline{0}$<br>$\theta$<br>$\overline{0}$<br>$\mathbf{0}$ | $\boldsymbol{0}$<br>$\boldsymbol{0}$<br>$t^4/24$<br>$t^5/120$<br>$\boldsymbol{0}$<br>$\boldsymbol{0}$<br>$t^3/6$<br>$t^2/2$<br>$\boldsymbol{0}$<br>$\boldsymbol{0}$<br>$t^2/2$<br>$\boldsymbol{t}$<br>$\mathbf{1}$<br>$\mathbf{0}$<br>$\boldsymbol{t}$<br>$\mathbf{1}$ | $\boldsymbol{0}$<br>$t^4/24$<br>$\boldsymbol{0}$<br>$t^3/6$<br>$\boldsymbol{0}$<br>$t^2/2$ | x(0)<br>$v_x(0)$<br>$\overline{0}$<br>$t^5/120$<br>$\mathbf{0}$<br>$t^4/24$<br>$\mathbf{0}$<br>$t^3/6$ | y(0)<br>$v_y(0)$<br>$a_y(0)$<br>$j_{y}(0)$<br>$s_{y}(0)$<br>$c_y(0)$ |

Position, velocity, and acceleration are vectors

 $\overline{c}$ 

 $\mathbf{1}$ 

#### **Two-Dimensional Trajectory Solve for Cartesian components separately**

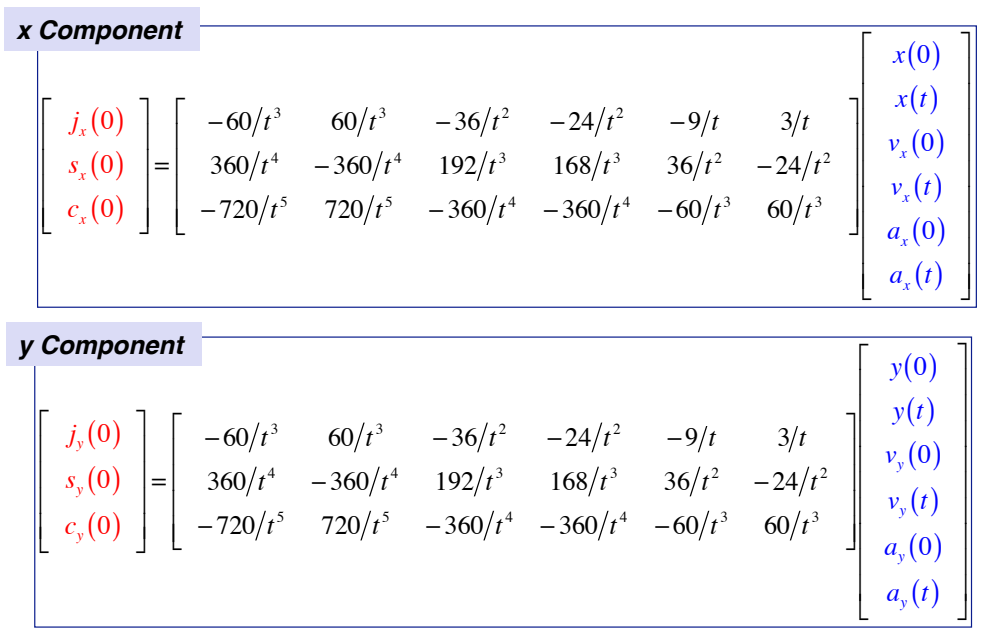

#### **Two-Dimensional Example**

Required acceleration vector is specified by

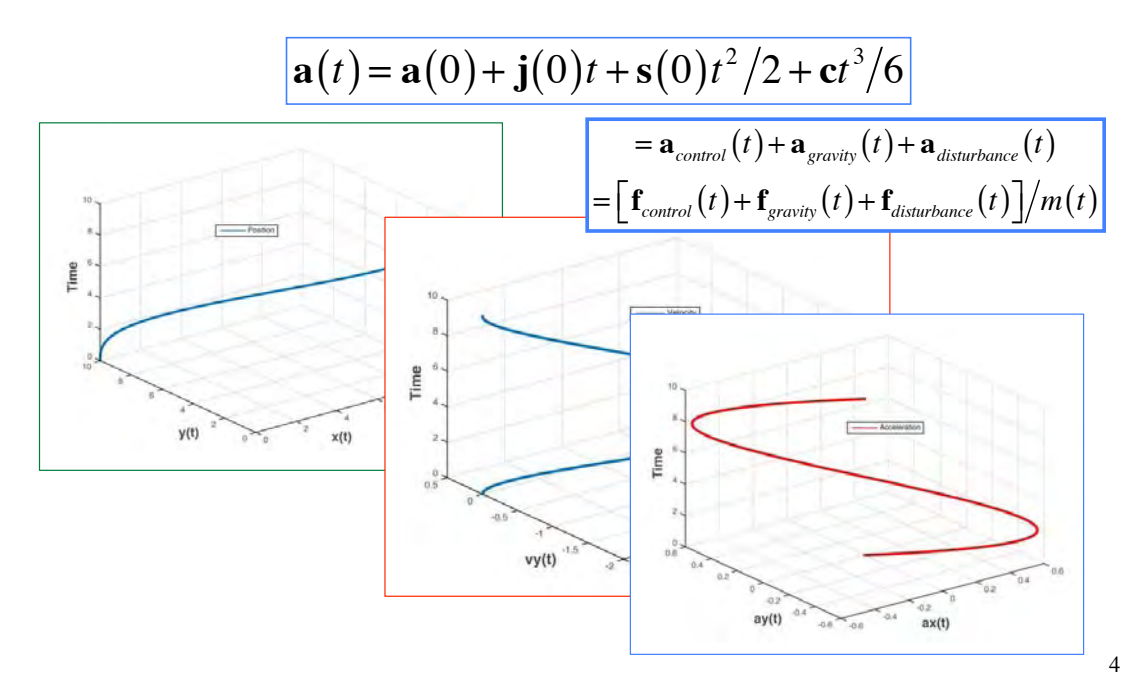

 $\overline{3}$ 

#### **Six-Degree-of-Freedom (Rigid Body) Equations of Motion**

$$
\dot{\mathbf{r}}_I = \mathbf{H}_B^I \mathbf{v}_B
$$

$$
\dot{\mathbf{v}}_B = \frac{1}{m} \mathbf{f}_B - \tilde{\mathbf{\omega}}_B \mathbf{v}_B
$$

$$
\dot{\mathbf{\Theta}} = \mathbf{L}_{B}^{I} \mathbf{\omega}_{B}
$$

$$
\dot{\mathbf{\omega}}_{B} = \mathbf{I}_{B}^{-1} (\mathbf{m}_{B} - \tilde{\mathbf{\omega}}_{B} \mathbf{I}_{B} \mathbf{\omega}_{B})
$$

**Translational position** and velocity

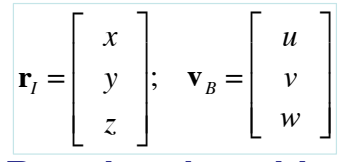

**Rotational position** and velocity

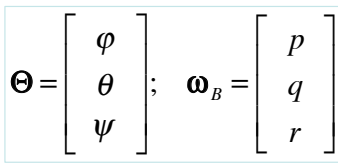

 $\overline{5}$ 

#### ... nonlinear, and complex

**Rate of change of Translational Position** 

 $\dot{x}_1 = (\cos\theta\cos\psi)u + (-\cos\phi\sin\psi + \sin\phi\sin\theta\cos\psi)v + (\sin\phi\sin\psi + \cos\phi\sin\theta\cos\psi)w$  $\dot{y}_t = (\cos\theta \sin\psi)u + (\cos\phi \cos\psi + \sin\phi \sin\theta \sin\psi)v + (-\sin\phi \cos\psi + \cos\phi \sin\theta \sin\psi)w$ 

 $\dot{z}_1 = (-\sin\theta)u + (\sin\phi\cos\theta)v + (\cos\phi\cos\theta)w$ 

#### **Rate of change of Translational Velocity**

 $\dot{u} = X/m - g \sin \theta + rv - qw$  $\dot{v} = Y/m + g \sin \phi \cos \theta - ru + pw$ 

 $\dot{w} = Z/m + g\cos\phi\cos\theta + qu - pv$ 

#### **Rate of change of Angular Position**

 $\dot{\phi} = p + (q \sin \phi + r \cos \phi) \tan \theta$  $\dot{\theta} = q \cos \phi - r \sin \phi$  $\psi = (q \sin \phi + r \cos \phi) \sec \theta$ 

#### **Rate of change of Angular Velocity**

$$
\dot{p} = (I_{zz}L + I_{xx}N - \left\{ I_{xz} (I_{yy} - I_{xx} - I_{zz}) p + \left[ I_{xz}^2 + I_{zz} (I_{zz} - I_{yy}) \right] r \right\} q) / (I_{xx}I_{zz} - I_{xz}^2)
$$
\n
$$
\dot{q} = [M - (I_{xx} - I_{zz}) pr - I_{xz} (p^2 - r^2)] / I_{yy}
$$
\n
$$
\dot{r} = (I_{xz}L + I_{xx}N - \left\{ I_{xz} (I_{yy} - I_{xx} - I_{zz}) r + \left[ I_{xz}^2 + I_{xx} (I_{xx} - I_{yy}) \right] p \right\} q) / (I_{xx}I_{zz} - I_{xz}^2)
$$

### **Multiple Rigid Links Lead to Multiple Constraints**

- **Each link is subject to the same 6-DOF rigidbody dynamic equations**
- **… but each link is constrained to have a single degree of freedom w.r.t. proximal link**

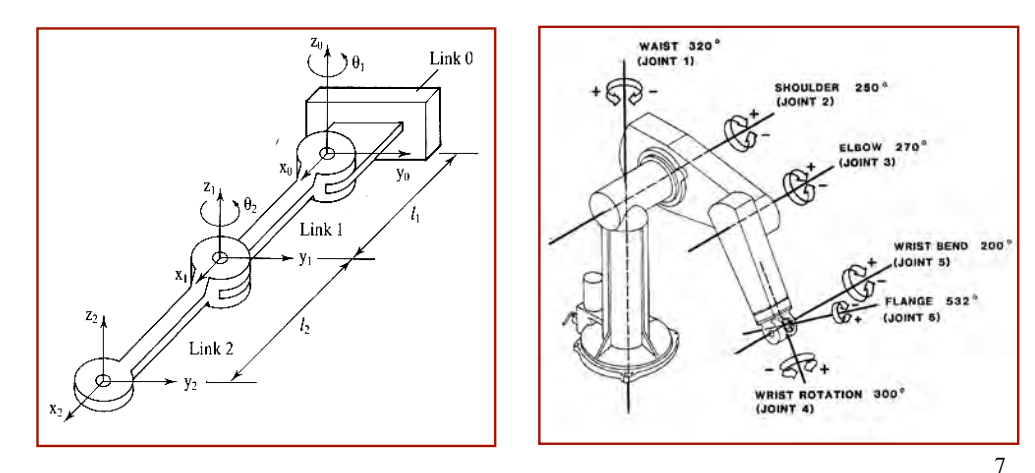

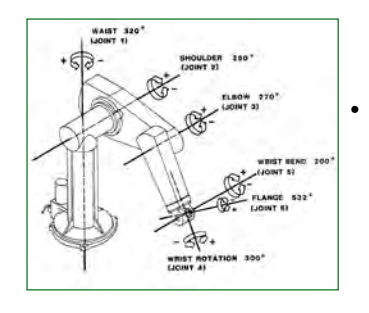

# **Newton-Euler Link Dynamics**

- **Link dynamics are coupled**
	- **Proximal-link loads affected by distal-link positions and velocities**
	- **Distal-link accelerations affected by proximallink motions**
	- **Joints produce constraints on link motions**
- **Net forces and torques at each joint related to velocities and accelerations of the centroids of the links**
- **Equations of motion derived directly for each link, with constraints**

$$
\begin{vmatrix}\n\dot{\mathbf{v}}_B = \frac{1}{m} \mathbf{f}_B - \tilde{\mathbf{\omega}}_B \mathbf{v}_B \\
\dot{\mathbf{\omega}}_B = \mathbf{I}_B^{-1} \left( \mathbf{m}_B - \tilde{\mathbf{\omega}}_B \mathbf{I}_B \mathbf{\omega}_B \right)\n\end{vmatrix} \longrightarrow \frac{\dot{\mathbf{x}}(t) = \mathbf{f}[\mathbf{x}(t), \mathbf{u}(t), \mathbf{w}(t), \mathbf{p}(t), t]}{\mathbf{x}(t) = \mathbf{f}[\mathbf{x}(t), \mathbf{u}(t), \mathbf{w}(t), \mathbf{p}(t), t]}
$$

#### **Lagrangian Link Dynamics**

- **Lagranges equation derives from Newtons Laws**
	- **Principle of virtual work**
	- **D'Alembert's principle**
- **Dynamic behavior described by work done and energy stored in the system**
- **Equations of motion derived from** *Lagrangian* **function and Lagranges equation**

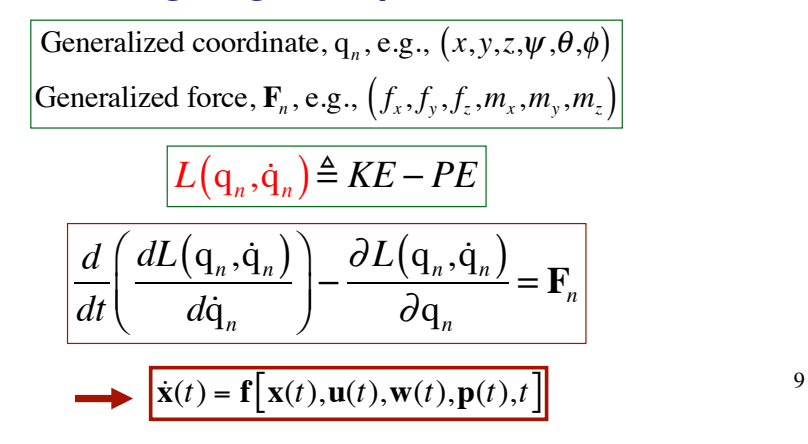

**Hamiltonian Link Dynamics**

• **Hamiltons Principle:** *Lagranges equation* **is a necessary condition for an extremum (i.e., maximum or minimum)**

| extremum I = $\int_{t_1}^{t_2} L(q_n, \dot{q}_n) dt$ | Equations of motion derived from an optimization problem                         |
|------------------------------------------------------|----------------------------------------------------------------------------------|
| Hamiltonian function                                 |                                                                                  |
| $H(p,q) = \sum \dot{q}_n p_n - L(q_n, \dot{q}_n)$    |                                                                                  |
| Hamilton's equations                                 | Generalized momentum, p_n, e.g., $(mv_x, mv_y, mv_z, I_{xx}p, I_{yy}q, I_{zz}r)$ |
| $\dot{q}_n = \frac{\partial H(p,q)}{\partial p_n}$   | $\boxed{\dot{x}(t) = f[x(t), u(t), w(t), p(t), t]}$                              |
| $\dot{p}_n = -\frac{\partial H(p,q)}{\partial q_n}$  | $\boxed{\dot{x}(t) = f[x(t), u(t), w(t), p(t), t]}$                              |

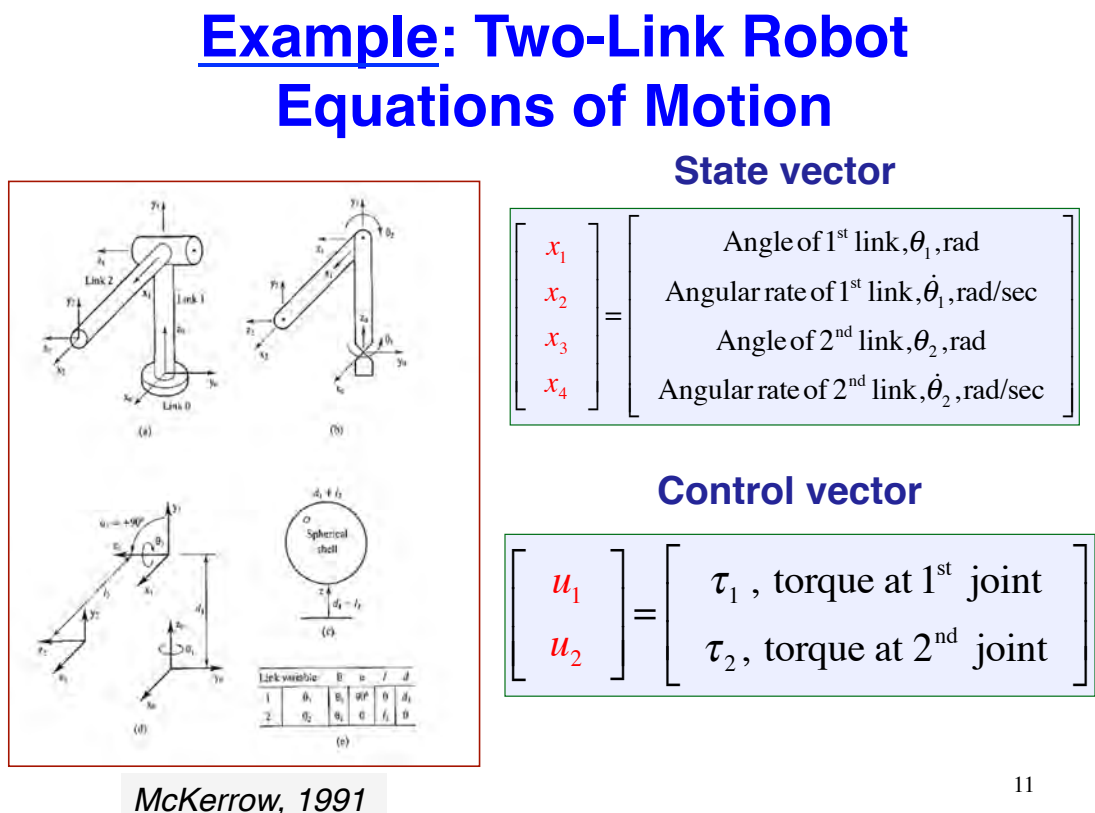

#### **When Possible, Simplify the Equations**   $\dot{x}_1 = x_2$  $\dot{x}_2 = \frac{1}{2}$  $\cos^2 x_3$  $x_2 x_4 \sin 2x_3 +$  $u<sub>1</sub>$  $ml_2^2$  $\sqrt{}$  $\left($  $\overline{a}$  $\overline{\phantom{a}}$  $\dot{x}_3 = x_4$  $\dot{x}_4 = -\frac{g}{l}$  $l<sub>2</sub>$  $\cos x_3 - \frac{x_2}{2}$ 2  $\sin 2x_3 +$  $u<sub>2</sub>$  $ml_2^2$ **Two-link robot equations of motion** – **Mass,** *m***, located at end of Link 2** – **Inertias of Links 1 and 2 neglected**

**from Example 7.1, Lagrangian derivation, McKerrow, 1991, pp. 388-390.**

#### **Differential Equations Integrated to Produce Time Response**

$$
\dot{\mathbf{x}}(t) = \mathbf{f}[\mathbf{x}(t), \mathbf{u}(t), \mathbf{w}(t), \mathbf{p}(t), t], \mathbf{x}(0) \text{ given}
$$

$$
\mathbf{x}(t) = \mathbf{x}(0) + \int_{0}^{t} \mathbf{f} \left[ \mathbf{x}(t), \mathbf{u}(t), \mathbf{w}(t), \mathbf{p}(t), t \right] dt
$$

**Numerical integration is an approximation**

13

#### **Rectangular and Trapezoidal Integration of Differential Equations**

**Rectangular (Euler) Integration**

$$
\mathbf{x}(t_k) = \mathbf{x}(t_{k-1}) + \Delta \mathbf{x}(t_{k-1}, t_k)
$$
  
\n
$$
\approx \mathbf{x}(t_{k-1}) + \mathbf{f} [\mathbf{x}(t_{k-1}), \mathbf{u}(t_{k-1}), \mathbf{w}(t_{k-1})] \Delta t, \quad \Delta t = t_k - t_{k-1}
$$

**Trapezoidal (modified Euler) Integration** *(ode23)*

$$
\mathbf{x}(t_k) \approx \mathbf{x}(t_{k-1}) + \frac{1}{2} [\Delta \mathbf{x}_1 + \Delta \mathbf{x}_2]
$$
  
\nwhere  
\n
$$
\Delta \mathbf{x}_1 = \mathbf{f} [\mathbf{x}(t_{k-1}), \mathbf{u}(t_{k-1}), \mathbf{w}(t_{k-1})] \Delta t
$$
  
\n
$$
\Delta \mathbf{x}_2 = \mathbf{f} \{ [\mathbf{x}(t_{k-1}) + \Delta \mathbf{x}_1], \mathbf{u}(t_k), \mathbf{w}(t_k) \} \Delta t
$$

*ode23* **varies step size, "***t***, to reduce numerical error**

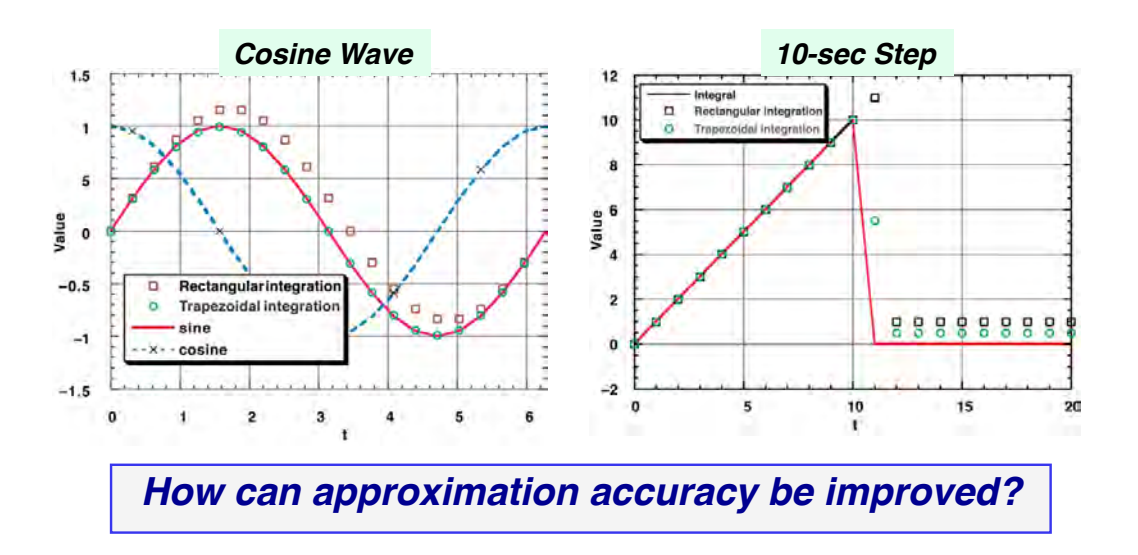

## **Numerical Integration Examples**

# **More Complicated Algorithms (e.g., MATLAB)**

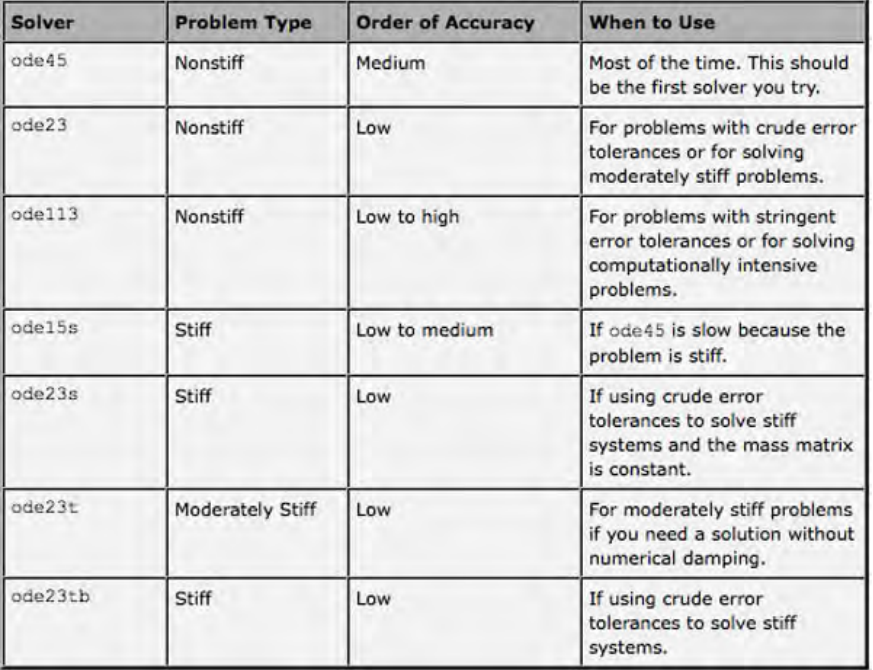

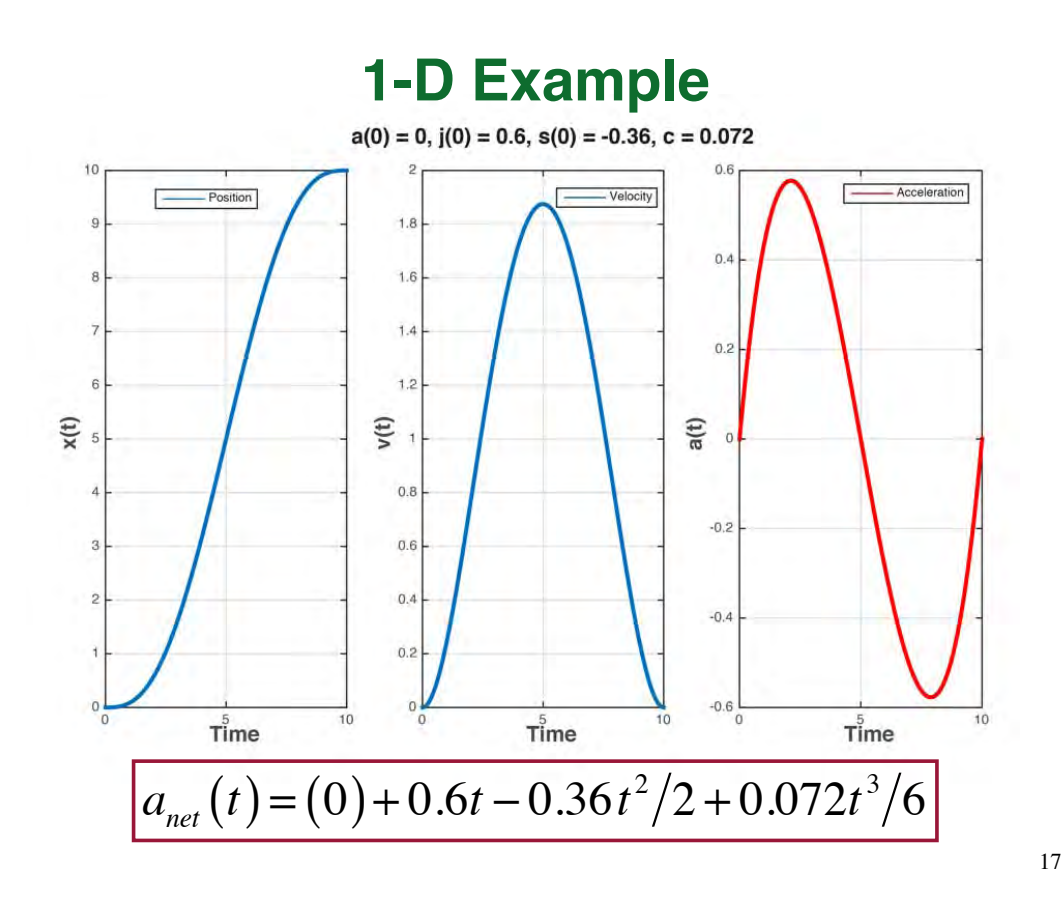

**Comparison of Exact and Numerically Integrated Trajectories** 

Calculate trajectory, given constants for  $t_f = 10$ 

$$
\begin{bmatrix}\nx(t) \\
v(t) \\
a(t)\n\end{bmatrix} =\n\begin{bmatrix}\n1 & t & t^2/2 & t^3/6 & t^4/24 & t^5/120 \\
0 & 1 & t & t^2/2 & t^3/6 & t^4/24 \\
0 & 0 & 1 & t & t^2/2 & t^3/6\n\end{bmatrix}\n\begin{bmatrix}\n0 \\
0 \\
0 \\
0.6 \\
-0.36 \\
0.072\n\end{bmatrix}
$$

Calculate trajectory by numerical integration

$$
\begin{aligned}\n\dot{x}_1(t) &= x_2(t) \\
\dot{x}_2(t) &= \dot{v}(t) = a(t) = 0.6t - 0.36t^2/2 + 0.072t^3/6\n\end{aligned}
$$

### **Comparison of Exact and Numerically Integrated Trajectories**

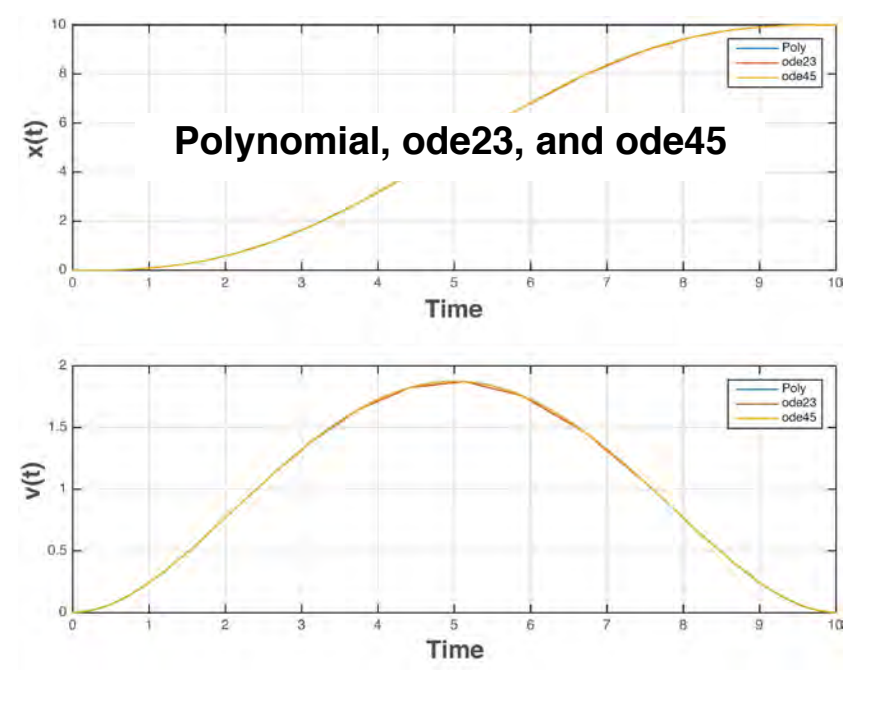

## **Comparison of Exact and Numerically Integrated Trajectories** *(Zoom)*

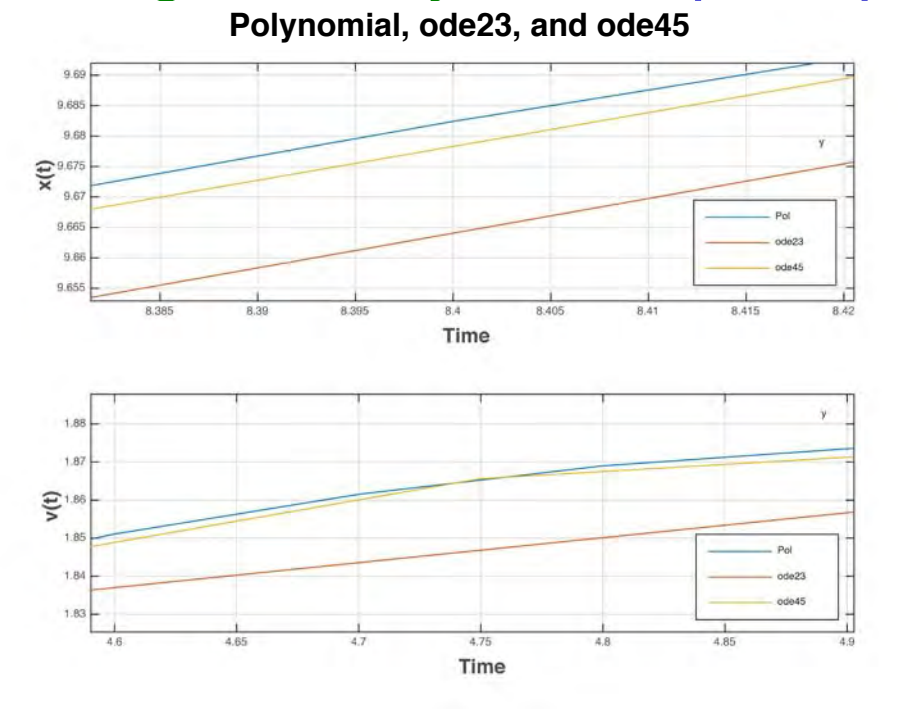

19

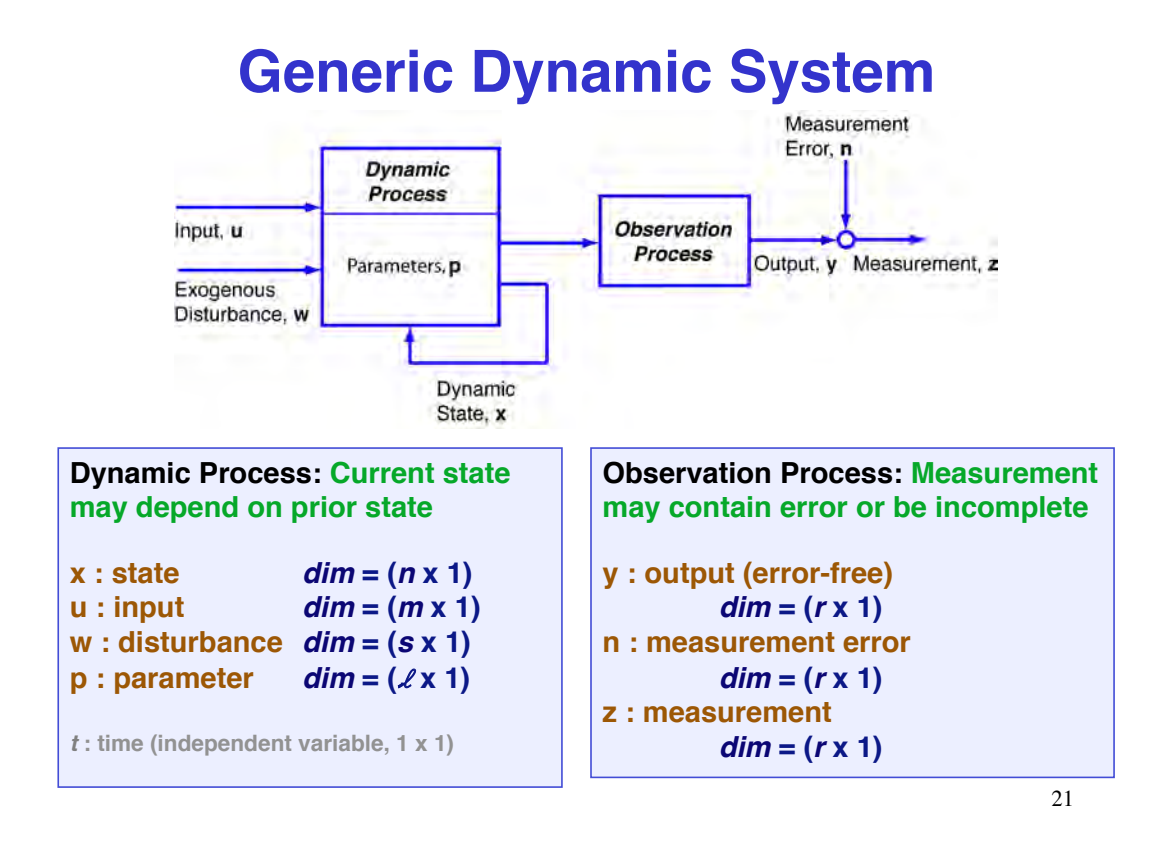

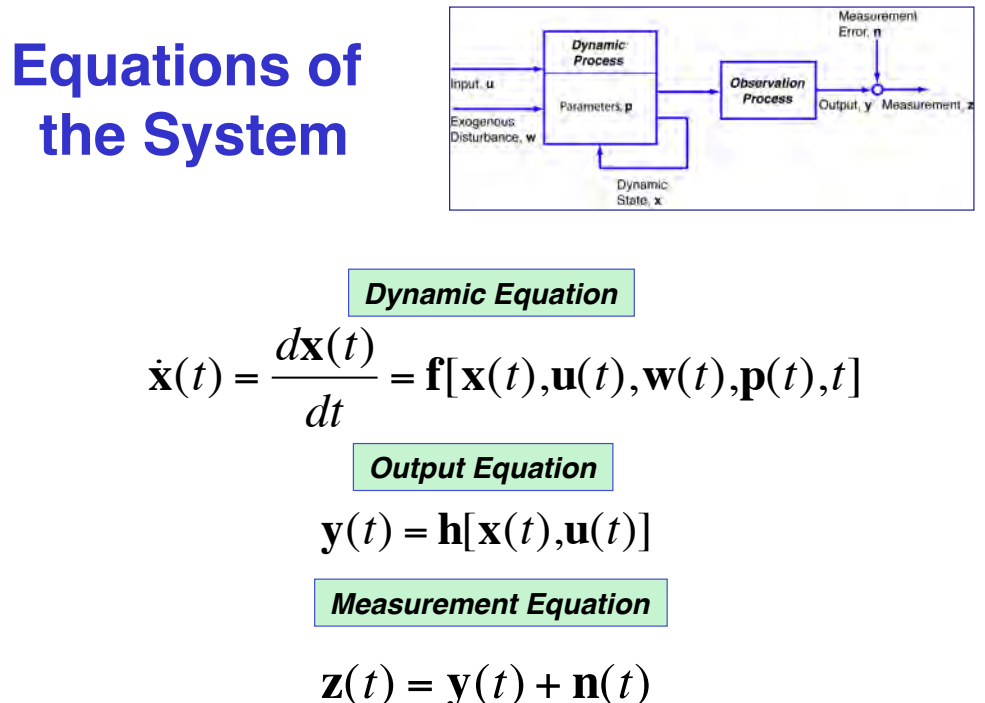

# **Dynamic System Example:**

#### **Automotive Vehicle** From **n**

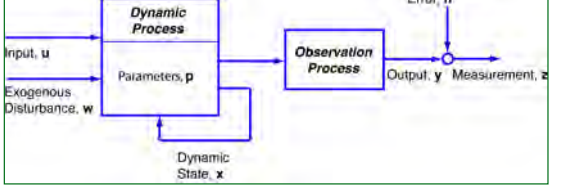

#### !**Dynamic Process**

- !**x : dynamic state**
- !**Position, velocity, angle, angular rate**
- !**u : input**
- !**Steering, throttle, brakes**
- !**w : disturbance**
	- ! **Road surface, wind**
- !**p : parameter**
- ! **Weight, moments of inertia, drag coefficient, spring constants**
- ! *t* **: time (independent variable)**

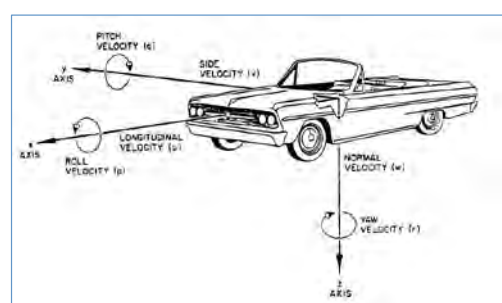

#### !**Observation Process**

- !**y : error-free output**
	- !**Speed, front-wheel angle, engine rpm, acceleration, yaw rate, throttle, brakes, GPS location**
- !**n : measurement error** !**Perturbations to y**
- !**z : measurement** !**Sum of y and n**

#### 23

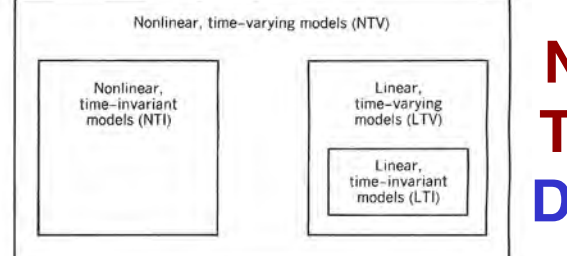

# **Nonlinearity and Time Variation in Dynamic Systems**

#### **Nonlinear, time-varying dynamics**

$$
\dot{\mathbf{x}}(t) = \mathbf{f}[\mathbf{x}(t), \mathbf{u}(t), \mathbf{w}(t), \mathbf{p}(t), t]
$$
 NTD  
\nNonlinear, time-invariant dynamics  
\n
$$
\dot{\mathbf{x}}(t) = \mathbf{f}[\mathbf{x}(t), \mathbf{u}(t), \mathbf{w}(t)]
$$
 NTI  
\nLinear, time-varying dynamics  
\n
$$
\dot{\mathbf{x}}(t) = \mathbf{F}(t)\mathbf{x}(t) + \mathbf{G}(t)\mathbf{u}(t) + \mathbf{L}(t)\mathbf{w}(t)
$$
 LTV

**Linear, time-invariant dynamics**

 $\dot{\mathbf{x}}(t) = \mathbf{F}\mathbf{x}(t) + \mathbf{G}\mathbf{u}(t) + \mathbf{L}\mathbf{w}(t)$ 24 *LTI*

## **Nonlinearity and Time Variation in Dynamic Systems**

**Nonlinear, time-varying dynamics Nonlinear, time-invariant dynamics**

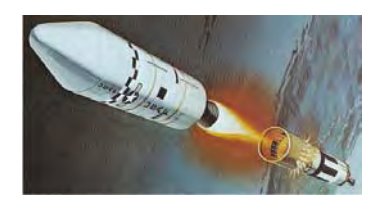

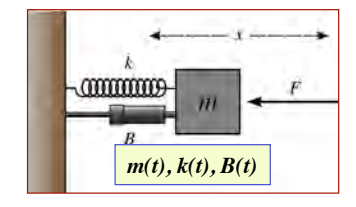

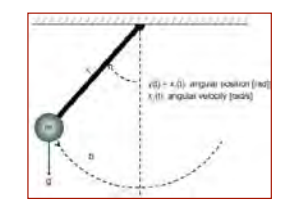

**Linear, time-varying dynamics Linear, time-invariant dynamics**

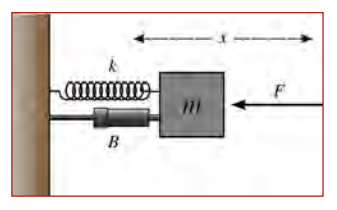

25

## **Solutions of Ordinary Differential Dynamic Equations**

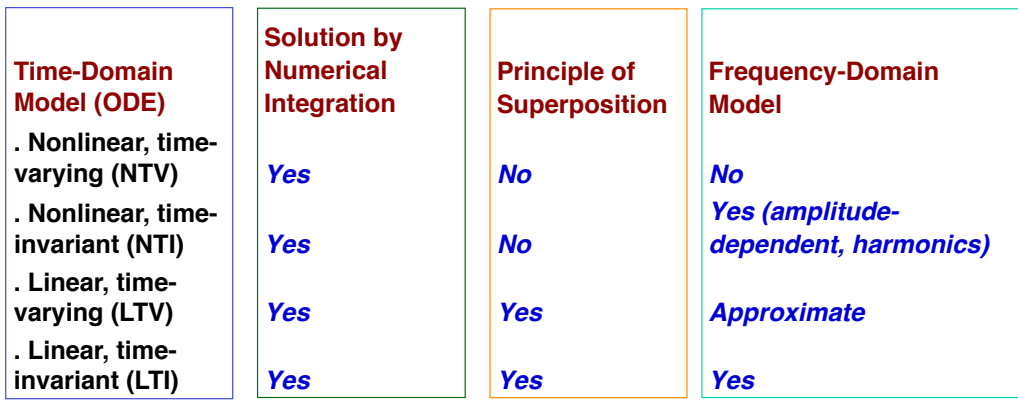

### **Comparison of Damped Linear and Nonlinear Systems**

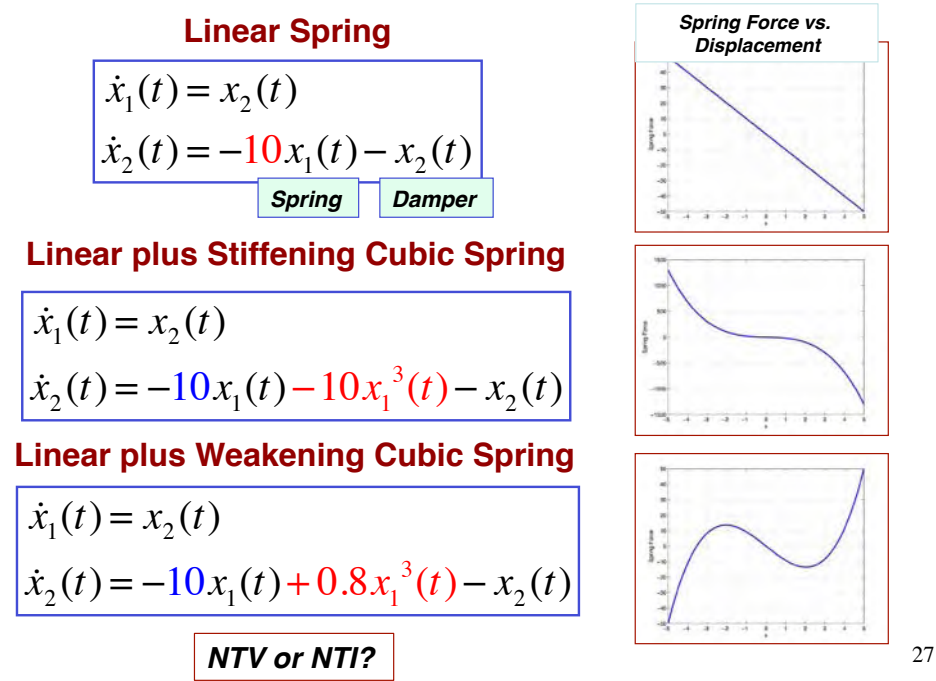

### **MATLAB Simulation of Linear and Nonlinear Dynamic Systems**

#### **MATLAB Main Program**

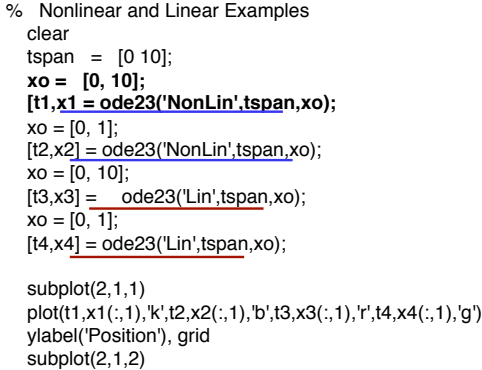

 plot(t1,x1(:,2),'k',t2,x2(:,2),'b',t3,x3(:,2),'r',t4,x4(:,2),'g') xlabel('Time'), ylabel('Rate'), grid

**Linear Spring**

 $\dot{x}_1(t) = x_2(t)$  $\dot{x}_2(t) = -10x_1(t) - x_2(t)$ 

function  $xdot = Lin(t,x)$ % **Linear Ordinary Differential Equation** %  $x(1)$  = Position %  $x(2)$  = Rate  $xdot = [x(2)]$  $-10*x(1) - x(2)$ ];

**Weakening Spring**

$$
\dot{x}_1(t) = x_2(t)
$$
  
\n
$$
\dot{x}_2(t) = -10x_1(t) + 0.8x_1^3(t) - x_2(t)
$$

function  $xdot = \text{NonLin}(t, x)$ % **Nonlinear Ordinary Differential Equation** %  $x(1) =$  Position %  $x(2) =$  Rate  $xdot = [x(2)]$  $-10*x(1) + 0.8*x(1)^3 - x(2)$ ;

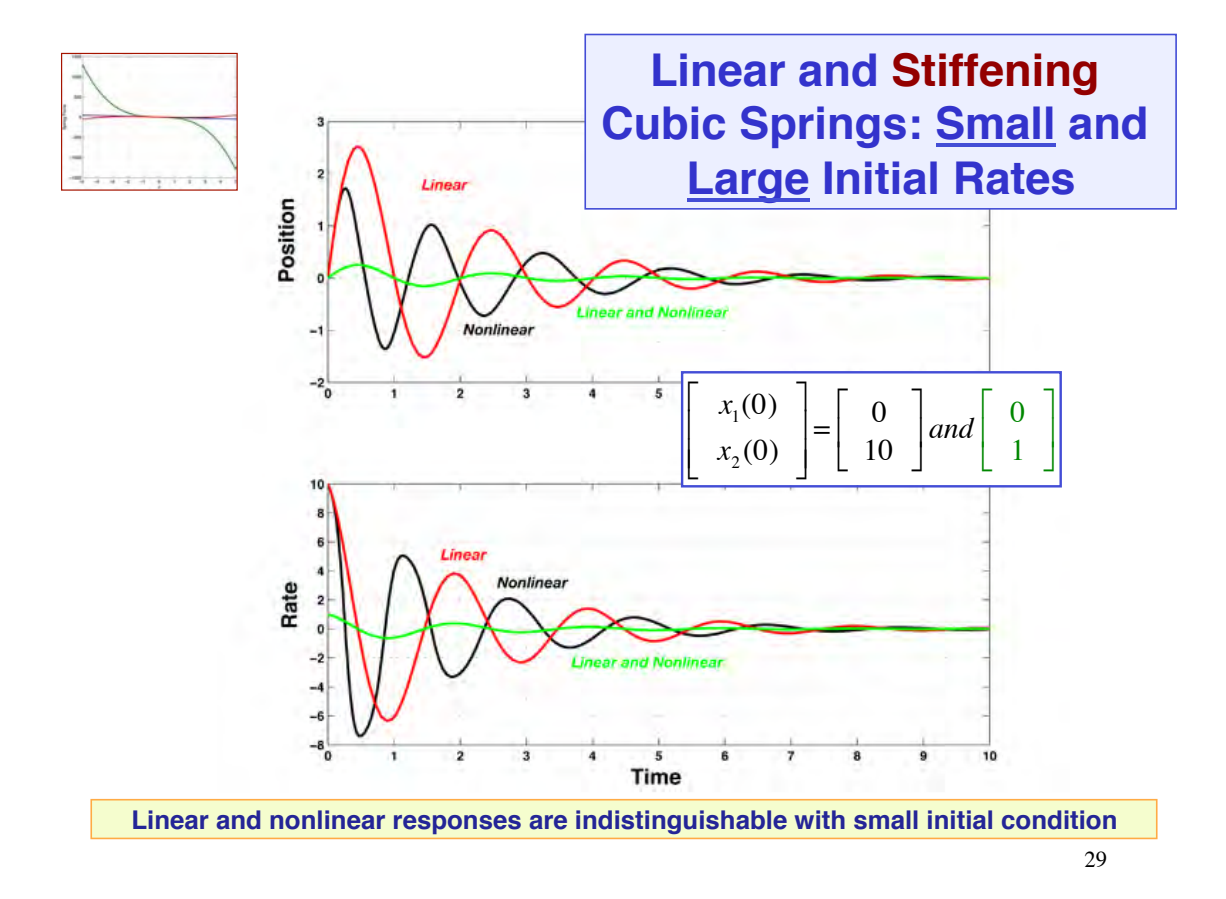

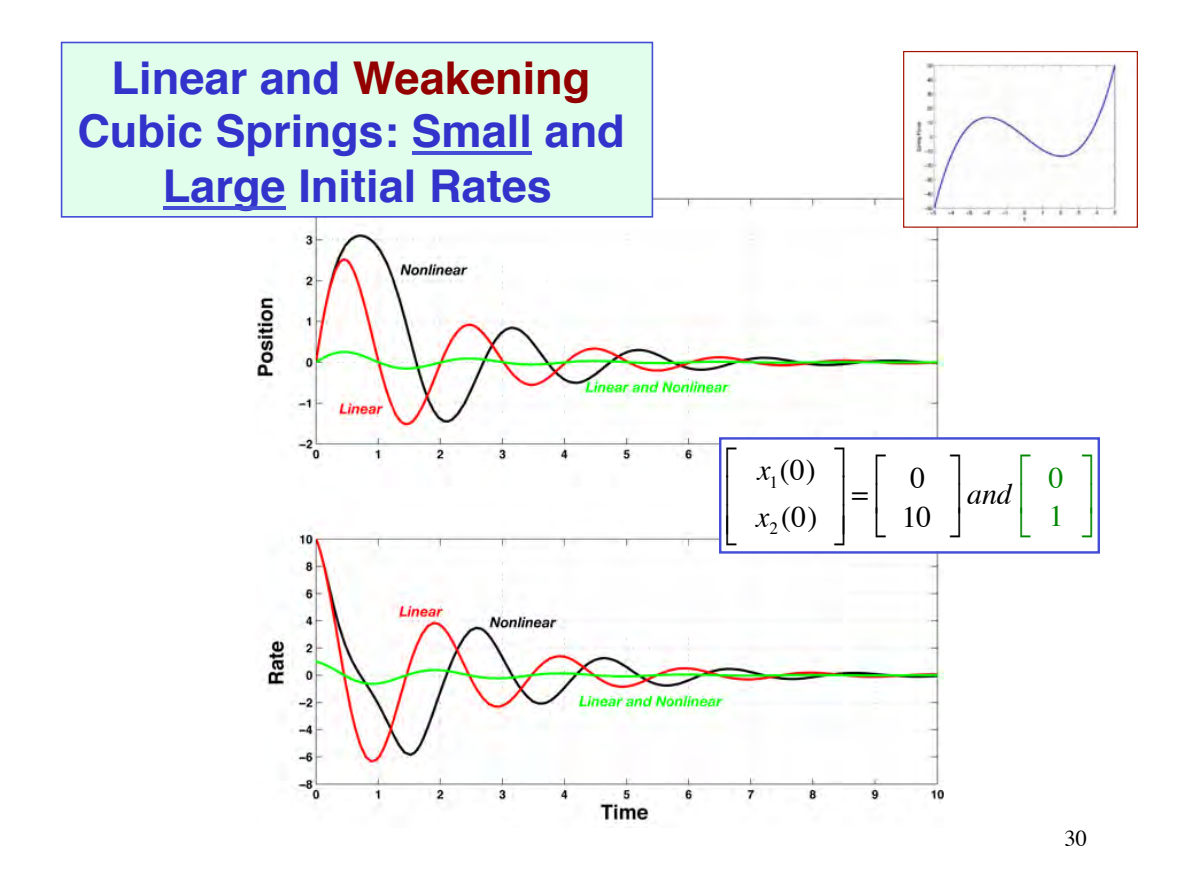

#### **Linearization of Nonlinear Equations**

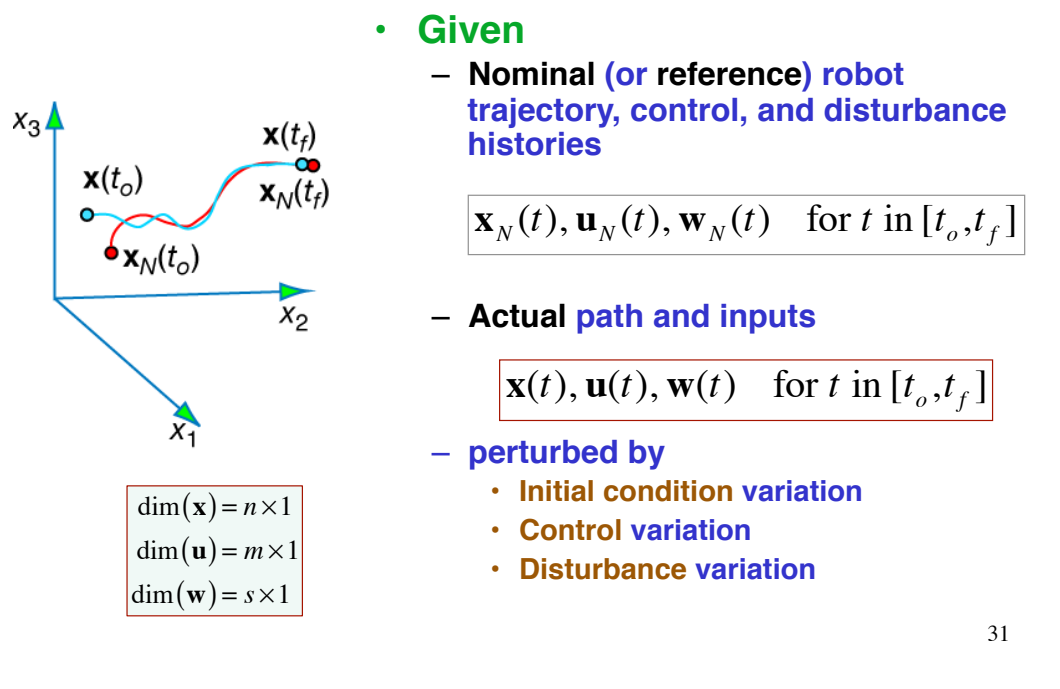

#### **State, Control, and Disturbance Perturbations**

**Difference between nominal and actual paths:** 

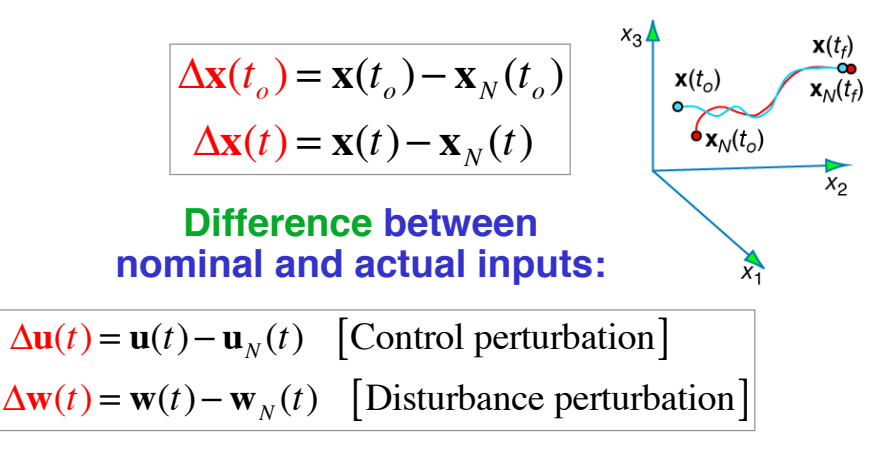

### **Linear Approximation of Perturbation Effects**

**Nominal and actual paths both satisfy same dynamic equations**

 $\mathbf{\dot{x}}_{N}(t) = \mathbf{f}[\mathbf{x}_{N}(t), \mathbf{u}_{N}(t), \mathbf{w}_{N}(t), t]$  $\dot{\mathbf{x}}(t) = \mathbf{f}[\mathbf{x}(t), \mathbf{u}(t), \mathbf{w}(t), t]$ 

**Actual dynamics expressed as sum of nominal terms plus perturbations**

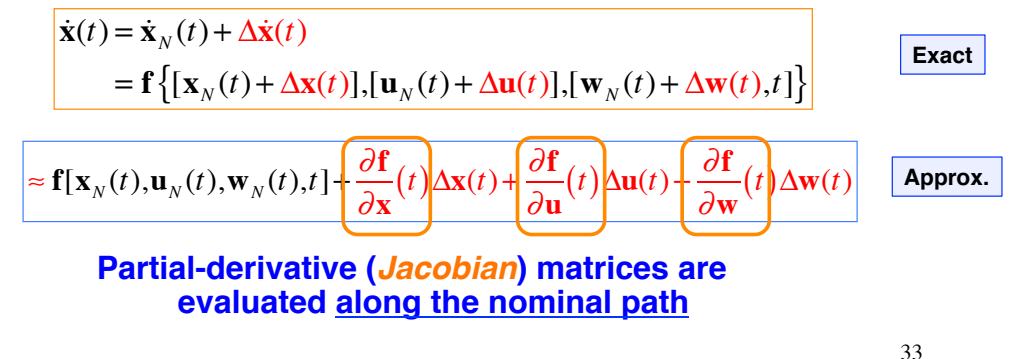

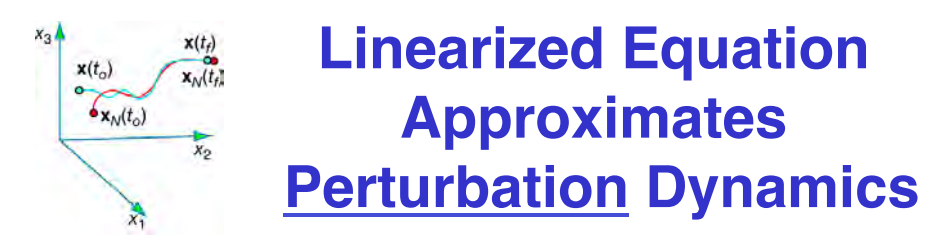

**Solve the nominal and perturbation parts** *separately* **Nominal (nonlinear) equation**

 $\mathbf{\dot{x}}_N(t) = \mathbf{f}[\mathbf{x}_N(t), \mathbf{u}_N(t), \mathbf{w}_N(t), t]$ ,  $\mathbf{x}_N(0)$  given

**Perturbation (linear) equation**

$$
\Delta \dot{\mathbf{x}}(t) \approx \mathbf{F}(t) \Delta \mathbf{x}(t) + \mathbf{G}(t) \Delta \mathbf{u}(t) + \mathbf{L}(t) \Delta \mathbf{w}(t), \quad \Delta \mathbf{x}(0) \text{ given}
$$

#### **Approximate total solution**

 $\mathbf{x}(t) \approx \mathbf{x}_N(t) + \Delta \mathbf{x}(t)$ 

## **Jacobian Matrices Express Sensitivity** to Small Perturbations Along Nominal **Trajectory**

 $\mathbf{F}(t) = \frac{\partial \mathbf{f}}{\partial \mathbf{x}} \Bigg|_{\substack{\mathbf{x} = \mathbf{x}_N(t) \\ \mathbf{u} = \mathbf{u}_N(t) \\ \mathbf{w} = \mathbf{w}_N(t) \\ \mathbf{w} = \mathbf{w}_N(t)}} \Bigg| \, ; \quad \mathbf{G}(t) = \frac{\partial \mathbf{f}}{\partial \mathbf{u}} \Bigg|_{\substack{\mathbf{x} = \mathbf{x}_N(t) \\ \mathbf{u} = \mathbf{u}_N(t) \\ \mathbf{w} = \mathbf{w}_N(t) \\ \mathbf{w} = \mathbf{w}_N(t) \\ \mathbf{w} = \mathbf{$ 

**Sensitivity to state perturbations: stability matrix** 

$$
\mathbf{F}(t) = \frac{\partial \mathbf{f}}{\partial \mathbf{x}} \Bigg|_{\substack{\mathbf{x} = \mathbf{x}_N(t) \\ \mathbf{w} = \mathbf{w}_N(t)}} = \begin{bmatrix} \frac{\partial f_1}{\partial x_1} & \frac{\partial f_1}{\partial x_2} & \dots & \frac{\partial f_1}{\partial x_n} \\ \frac{\partial f_2}{\partial x_1} & \frac{\partial f_2}{\partial x_2} & \dots & \frac{\partial f_2}{\partial x_n} \\ \vdots & \vdots & \ddots & \vdots \\ \frac{\partial f_n}{\partial x_1} & \frac{\partial f_n}{\partial x_2} & \dots & \frac{\partial f_n}{\partial x_n} \end{bmatrix}_{\substack{\mathbf{x} = \mathbf{x}_N(t) \\ \mathbf{w} = \mathbf{w}_N(t) \\ \mathbf{w} = \mathbf{w}_N(t)}} \begin{bmatrix} \mathbf{x}_1 \\ \mathbf{x}_2 \\ \vdots \\ \mathbf{x}_N \\ \mathbf{x}_N
$$

35

## **Sensitivity to Small Control and Disturbance Perturbations Along Nominal Trajectory**

$$
\mathbf{F}(t) = \frac{\partial \mathbf{f}}{\partial \mathbf{x}} \Big|_{\substack{\mathbf{x} = \mathbf{x}_N(t) \\ \mathbf{u} = \mathbf{u}_N(t) \\ \mathbf{w} = \mathbf{w}_N(t)}} \Big| ; \quad \mathbf{G}(t) = \frac{\partial \mathbf{f}}{\partial \mathbf{u}} \Big|_{\substack{\mathbf{x} = \mathbf{x}_N(t) \\ \mathbf{u} = \mathbf{u}_N(t) \\ \mathbf{w} = \mathbf{w}_N(t)}} \Big| ;
$$

#### **Control-effect matrix**

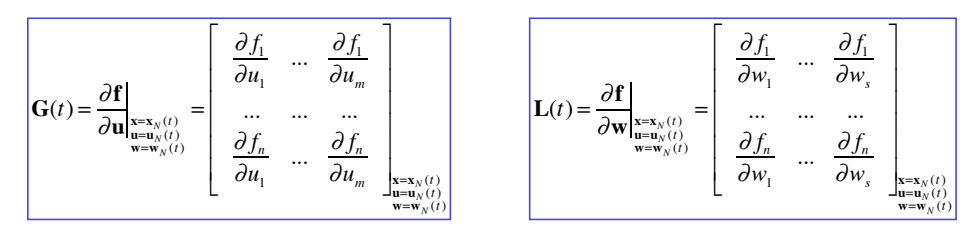

#### **Disturbance-effect matrix**

 $\mathbf{L}(t) = \frac{\partial \mathbf{f}}{\partial \mathbf{w}}\bigg|_{\substack{\mathbf{x} = \mathbf{x}_N(t) \\ \mathbf{x} = \mathbf{u} \cdot (t)}}$ 

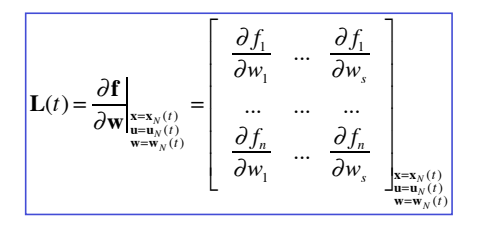

#### **Stiffening Cubic Spring Example**

Nonlinear equation, no inputs

$$
\begin{cases} \n\dot{x}_1(t) = f_1 = x_2(t) \\
\dot{x}_2(t) = f_2 = -10x_1(t) - 10x_1^3(t) - x_2(t) \n\end{cases}
$$

Integrate nonlinear equation to produce nominal path

$$
\begin{bmatrix} x_1(0) \\ x_2(0) \end{bmatrix} \rightarrow \int_0^{t_f} \begin{bmatrix} f_{1_N} \\ f_{2_N} \end{bmatrix} dt \rightarrow \begin{bmatrix} x_{1_N}(t) \\ x_{2_N}(t) \end{bmatrix} in [0,t_f]
$$

### **Stiffening Cubic Spring Example**

**Evaluate partial derivatives along the path** 

$$
\mathbf{F}(t) = \begin{bmatrix} \frac{\partial f_1}{\partial x_1} = 0 & \frac{\partial f_1}{\partial x_2} = 1 \\ \frac{\partial f_2}{\partial x_1} = -10 - 30x_{1_N}^2(t) & \frac{\partial f_2}{\partial x_2} = -1 \\ \frac{\partial f_1}{\partial u} = 0 \end{bmatrix}
$$

$$
\mathbf{G}(t) = \begin{bmatrix} \frac{\partial f_1}{\partial u} = 0 \\ \frac{\partial f_2}{\partial u} = 0 \end{bmatrix} \mathbf{L}(t) = \begin{bmatrix} \frac{\partial f_1}{\partial w} = 0 \\ \frac{\partial f_2}{\partial w} = 0 \end{bmatrix}
$$

### **Nominal and Perturbation Dynamic Equations**

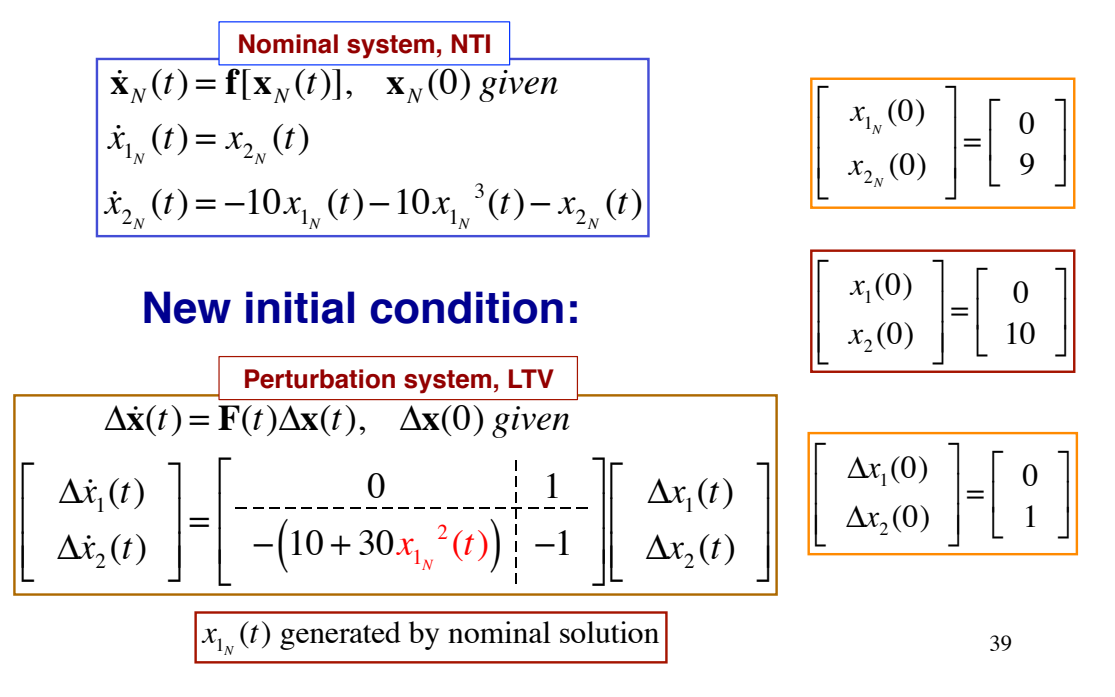

**Nominal and Perturbation Dynamic Solutions for Cubic Spring Example with**  $x_N(0) = 0$ 

#### **If nominal solution remains at equilibrium**

$$
\dot{\mathbf{x}}_N(t) = \mathbf{f}[\mathbf{x}_N(t)], \quad \mathbf{x}_N(0) = 0, \quad \mathbf{x}_N(t) = 0 \text{ in } \left[0, \infty\right]
$$

#### **Linearization is time-invariant**

$$
\begin{bmatrix}\n\Delta \dot{x}_1(t) \\
\Delta \dot{x}_2(t)\n\end{bmatrix} = \begin{bmatrix}\n0 & 1 & 1 \\
-0 & -1 & -1 \\
-10 & 1 & -1\n\end{bmatrix} \begin{bmatrix}\n\Delta x_1(t) \\
\Delta x_2(t)\n\end{bmatrix}
$$
\n= Linear, Time-Invariant (LTI) System

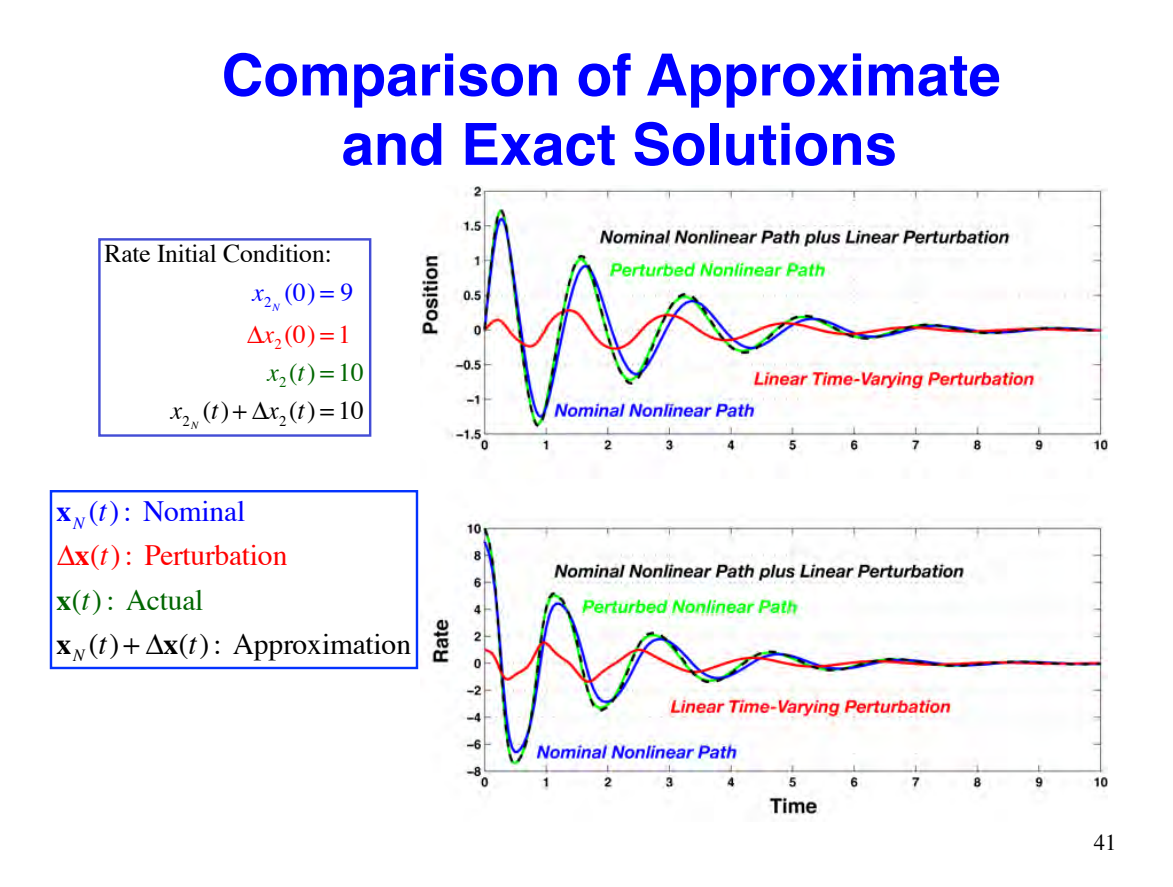

### **Initial-Condition Response of a Linear, Time-Invariant (LTI) Model**

• **Doubling the initial condition doubles Displacement the output** • **Stability, speed of response, and**  Rate **damping are independent of the initial condition** % Linear Model - Initial Condition<br>F =  $[-0.5572 -0.7814]0.7814$  $=$  [-0.5572 -0.7814;0.7814 0];  $G = [1 -1, 0, 2];$  $Hx = [1 0; 0 1];$  $sys = ss(F, G, Hx, 0);$ 10<br>Class on Irvinal C  **xo = [1;0]; [y1,t1,x1] = initial(sys, xo);** Dett/1)  $02$ Displacement **xo = [2;0];** R  **[y2,t2,x2] = initial(sys, xo)**; plot(t1,y1,t2,y2)  $\mathbf{F} = \begin{bmatrix} -0.5572 & -0.7814 \\ 0.7814 & 0 \end{bmatrix}$ ' Rate 0.7814 0 in Chain L & figure  $xo = [0;1];$  $\mathbf{G} = \begin{bmatrix} 1 & -1 \\ 0 & 2 \end{bmatrix}$  $\begin{bmatrix} 1 & 1 \\ 0 & 2 \end{bmatrix}$  initial(sys, xo) L

 $\mathbf{H}_{\mathbf{x}} = \mathbf{I}_2; \quad \mathbf{H}_{\mathbf{u}} = \mathbf{0}$ 

 $T$ io<br>Time (sec)  $\tau z$ 

### **Step Response of a Linear, Time-Invariant Model**

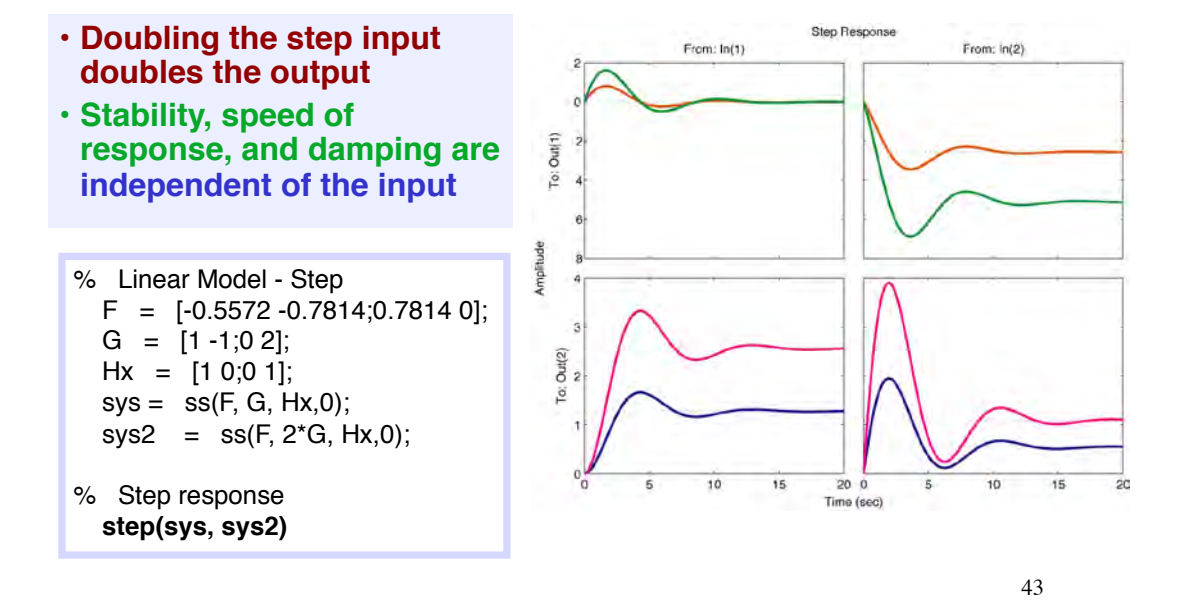

### **Response to Combined Initial Condition and Step Input**

**Linear system responses are additive**

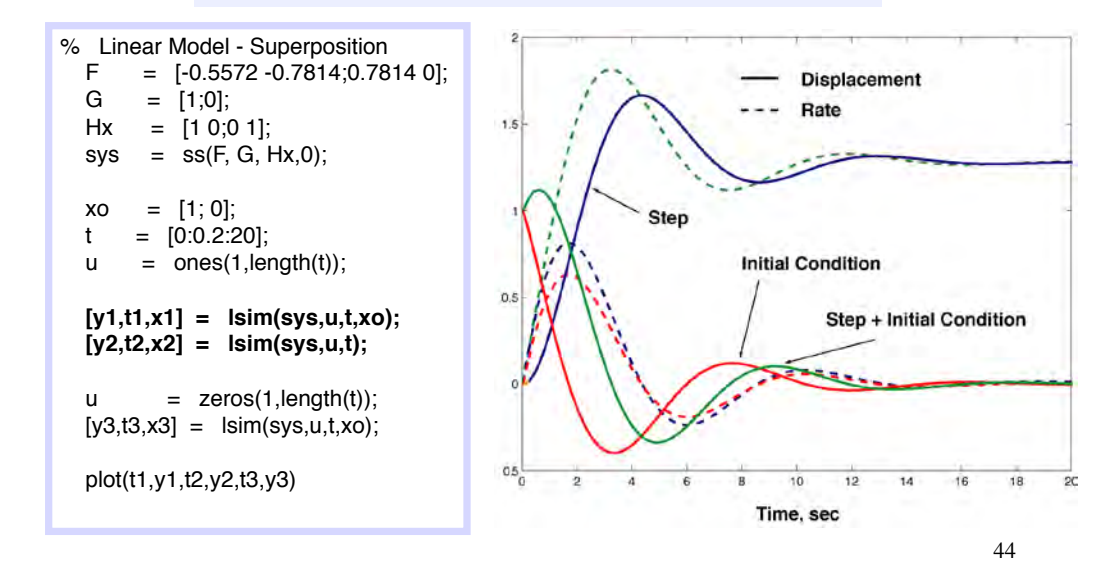

#### **Initial-Condition Responses of 1st-Order LTI Systems are Exponentials**

 $\Delta \dot{x}(t) = \mathbf{F} \Delta x(t), \quad \Delta x(0)$  given

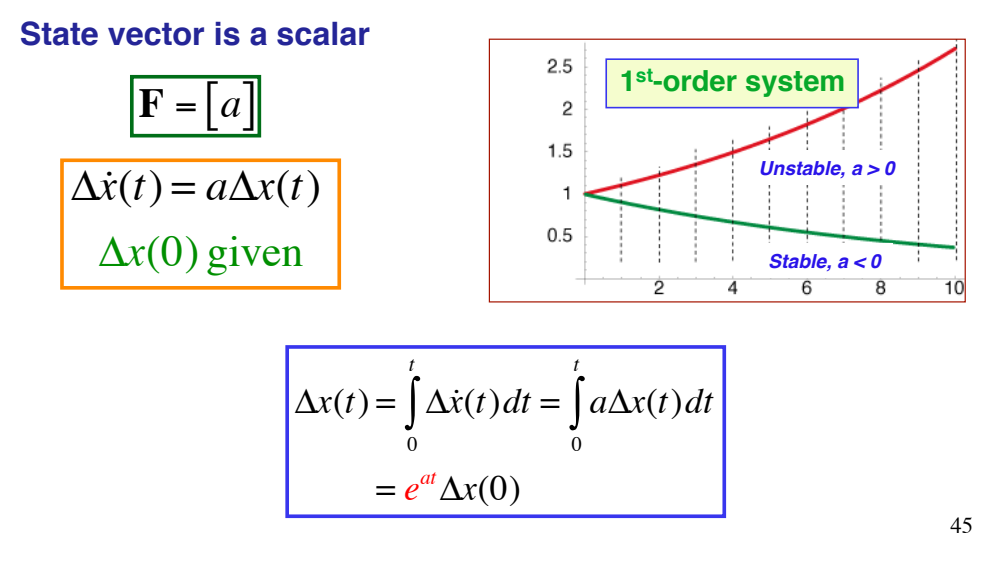

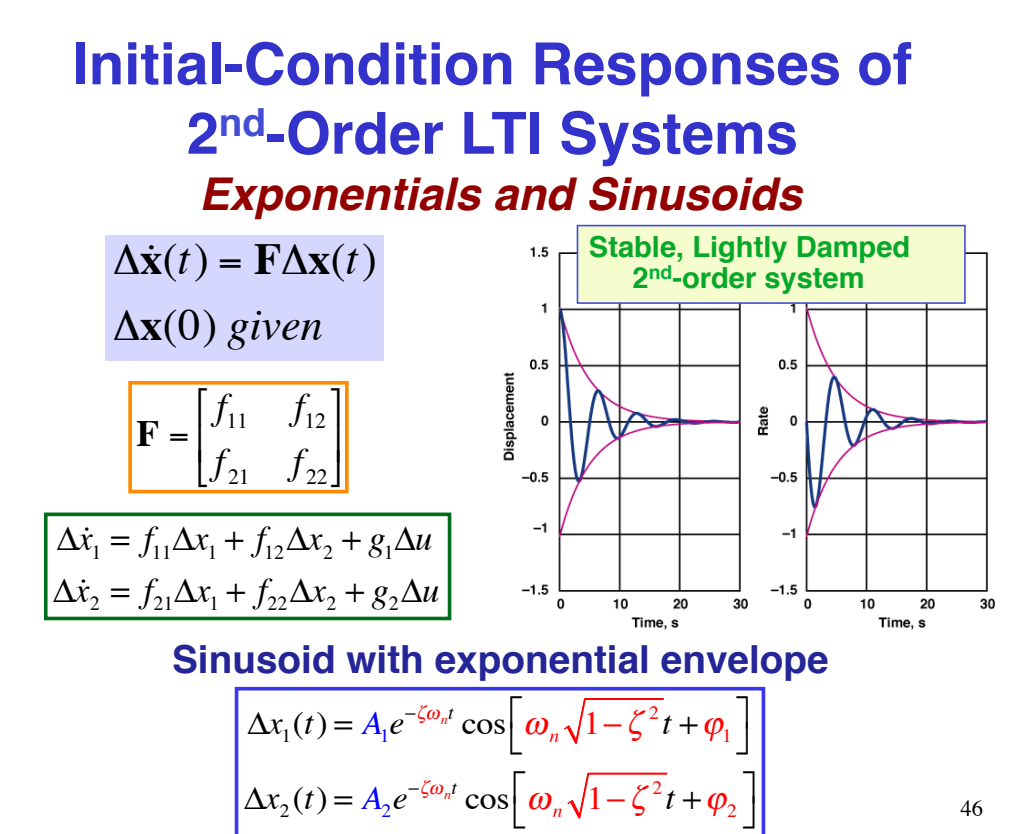

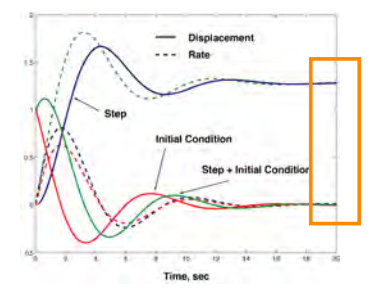

## **Equilibrium Response of Linear, Time-Invariant Models**

- $\Delta \dot{\mathbf{x}}(t) = \mathbf{F} \Delta \mathbf{x}(t) + \mathbf{G} \Delta \mathbf{u}(t) + \mathbf{L} \Delta \mathbf{w}(t)$ • **General equation**
- **At equilibrium,** 
	- **Derivative goes to zero**
	- **State is unchanging**

$$
\mathbf{0} = \mathbf{F}\Delta\mathbf{x}(t) + \mathbf{G}\Delta\mathbf{u}(t) + \mathbf{L}\Delta\mathbf{w}(t)
$$

• **State at equilibrium**

$$
\Delta \mathbf{x}^* = -\mathbf{F}^{-1} (\mathbf{G} \Delta \mathbf{u}^* + \mathbf{L} \Delta \mathbf{w}^*)
$$
  
= 
$$
-\frac{Adj(\mathbf{F})}{\det(\mathbf{F})} (\mathbf{G} \Delta \mathbf{u}^* + \mathbf{L} \Delta \mathbf{w}^*)
$$

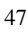

# State ("Phase")-Plane Plots

- **Cross-plot of one component against another**
- **Time or frequency not shown explicitly in phase plane**

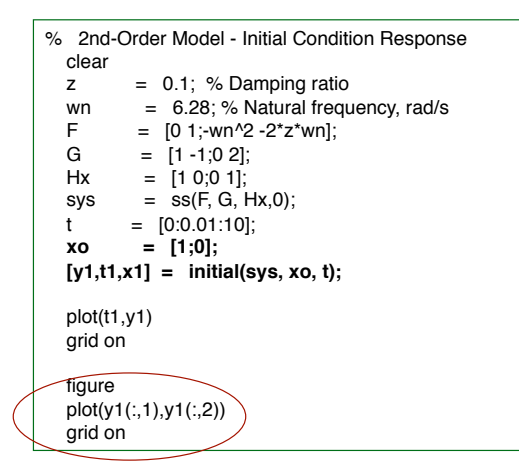

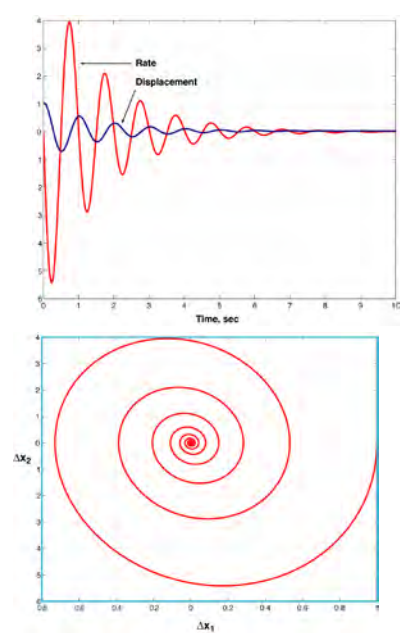

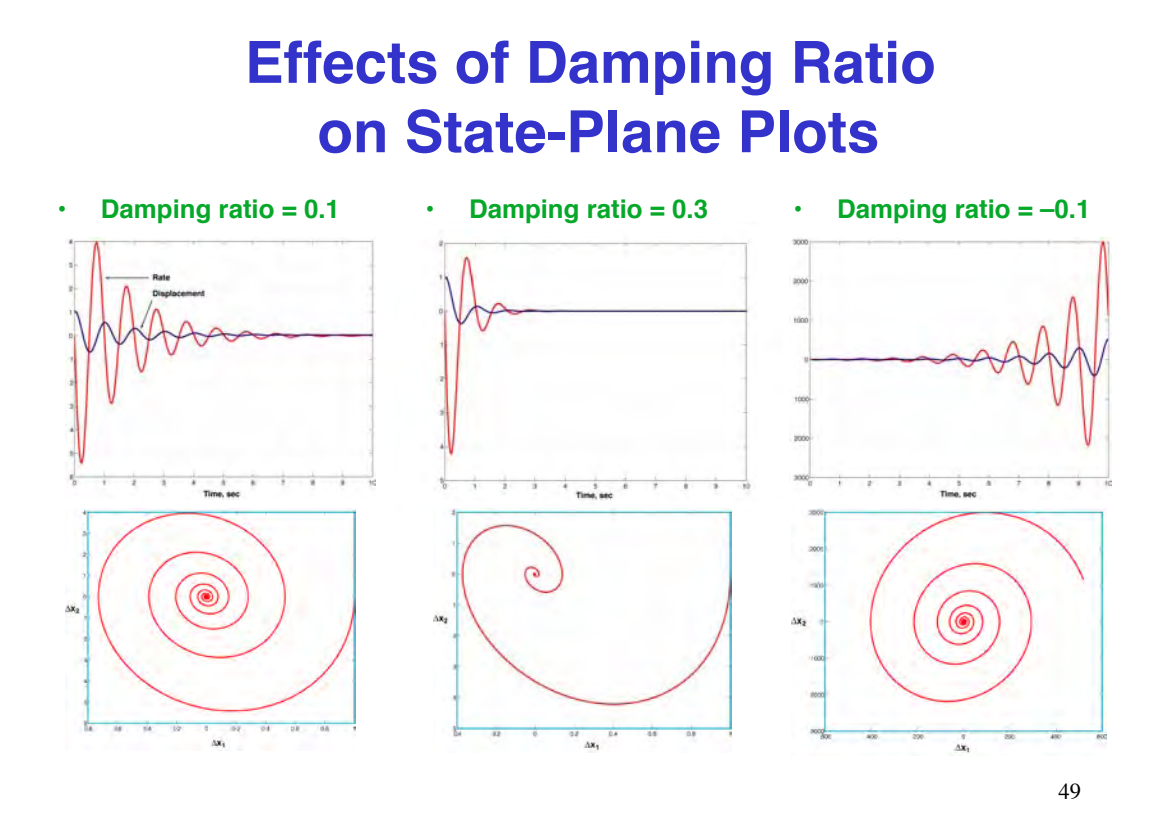

#### **Response of Higher-Order LTI Systems Superposition of Sub-System Responses**

![](_page_24_Figure_2.jpeg)

## **Examples of Coupled and Uncoupled Third-Order Systems**

**Third-order system with uncoupled 1st- and 2nd-order sub-systems**

![](_page_25_Picture_273.jpeg)

![](_page_25_Picture_274.jpeg)

#### **Coupling in first row and first column**

![](_page_25_Picture_275.jpeg)

![](_page_25_Picture_276.jpeg)

### **3rd-Order LTI Systems with Coupled Response**

![](_page_25_Figure_8.jpeg)

# **Next Time: Dynamic Effects of Feedback Control**

53

*Supplemental Material* 

### **Perturbed Initial Conditions Produce Perturbed Path**

![](_page_27_Figure_1.jpeg)

## **Equilibrium Response of Second-Order LTI System**

![](_page_27_Figure_3.jpeg)

#### **System description**

$$
\mathbf{F} = \begin{bmatrix} f_{11} & f_{12} \\ f_{21} & f_{22} \end{bmatrix}; \quad \mathbf{G} = \begin{bmatrix} g_1 \\ g_2 \end{bmatrix}; \quad \mathbf{L} = \begin{bmatrix} l_1 \\ l_2 \end{bmatrix}
$$

#### **State equilibrium depends on constant input values**

$$
\begin{bmatrix}\n\Delta x_1^* \\
\Delta x_2^* \n\end{bmatrix} = -\frac{\begin{bmatrix}\nf_{22} & -f_{12} \\
-f_{21} & f_{11}\n\end{bmatrix}}{(f_{11}f_{22} - f_{12}f_{21})} \begin{bmatrix}\ng_1 \\
g_2\n\end{bmatrix} \Delta u^* + \begin{bmatrix}\nl_1 \\
l_2\n\end{bmatrix} \Delta w^*\n\begin{bmatrix}\n\mathbf{F} = (f_{11}f_{22} - f_{12}f_{21}) \neq 0\n\end{bmatrix}
$$